## Java PDF

https://www.100test.com/kao\_ti2020/646/2021\_2022\_Java\_E7\_BA\_ BF\_E7\_A8\_8B\_c97\_646181.htm

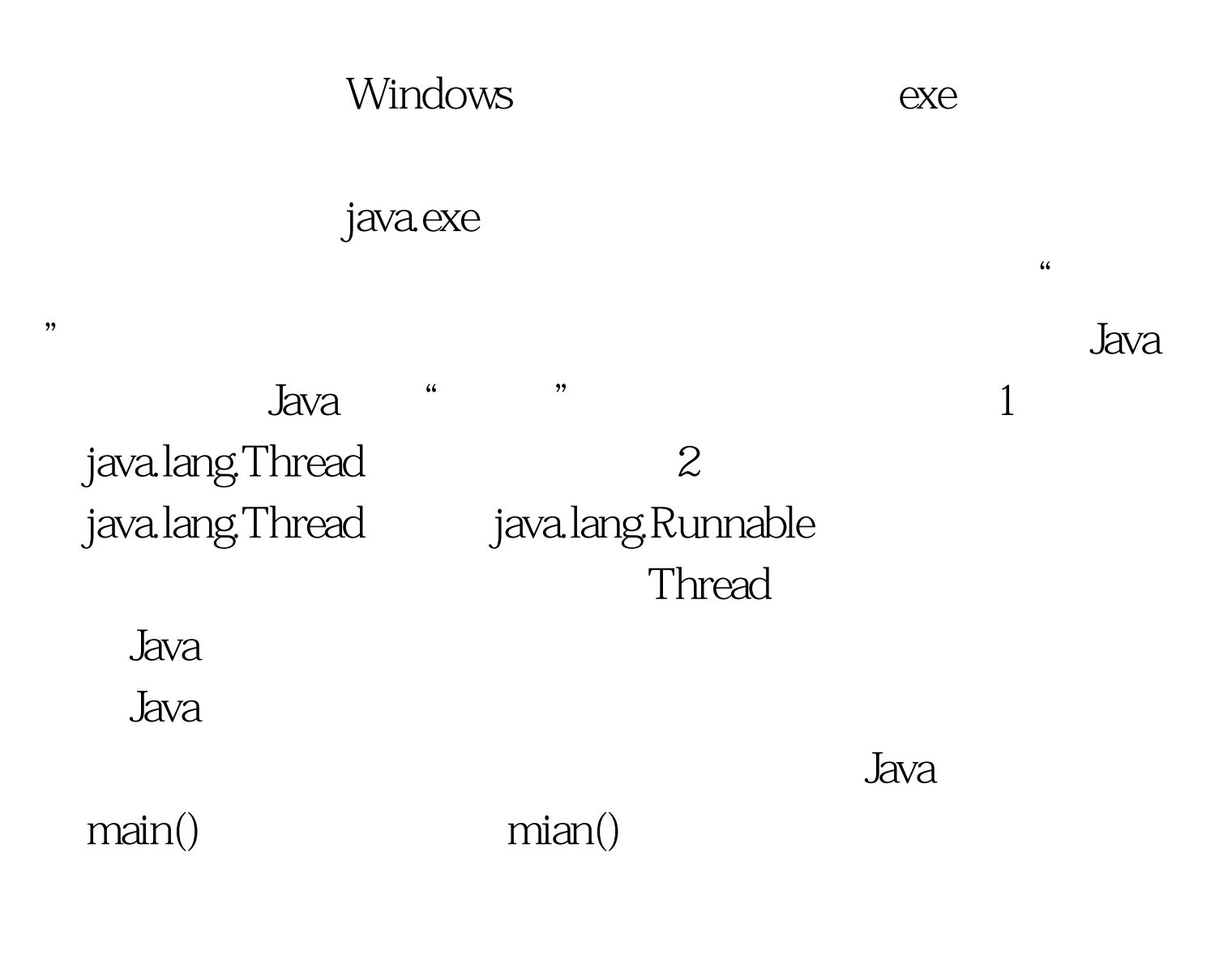

## $JVM$

 $JVM$ 

MultiT.java class MultiThread { public static void main(String[] args) { MyThread mt=new MyThread(). //mt.setDaemon(true).//

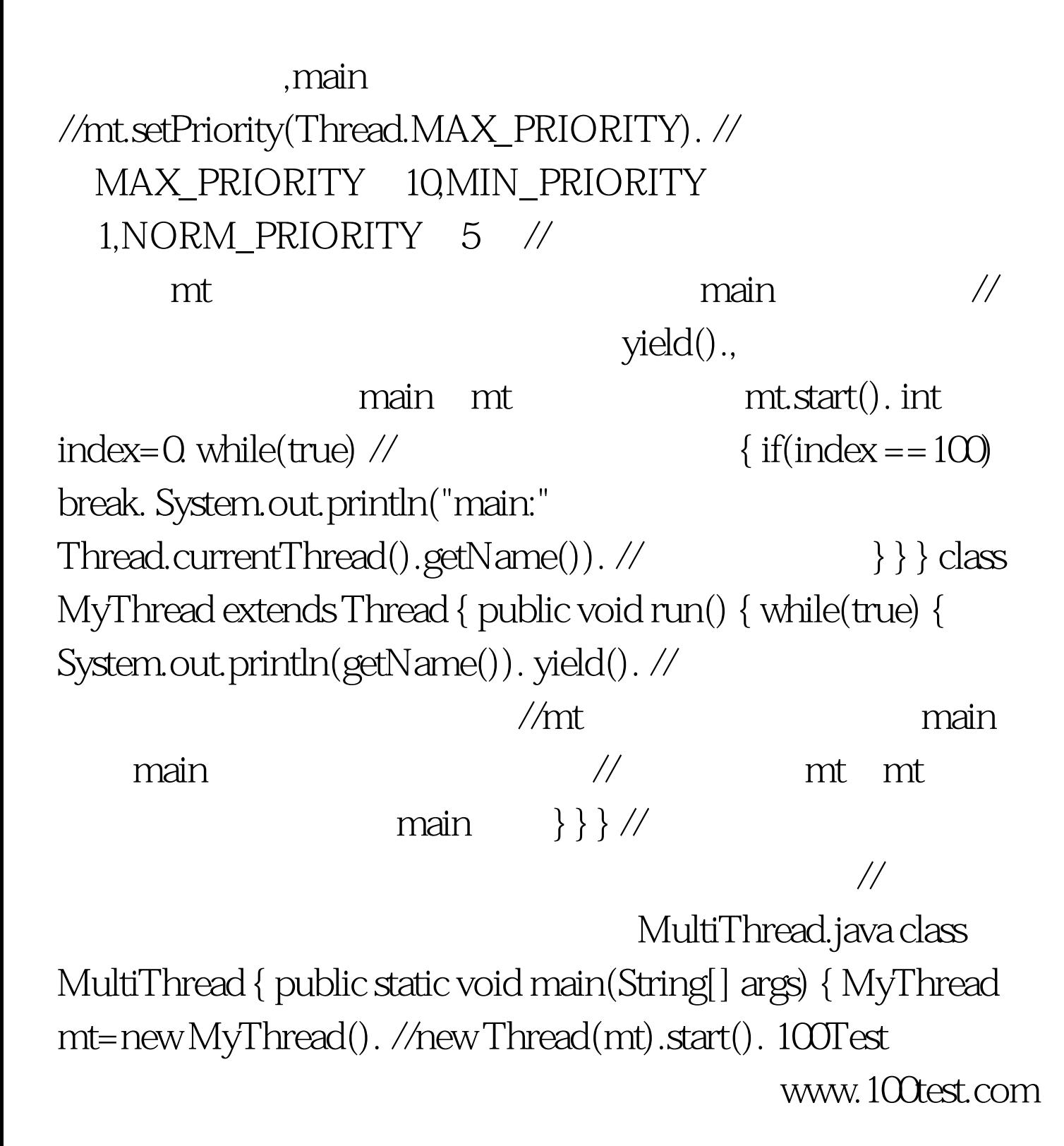